#### Cours 2: Structures des données

**Nguyễn Kim Thắng**

[kimthang.nguyen@univ-evry.fr](mailto:kimthang.nguyen@univ-evry.fr)

Mails: [L3INF]

bureau 209, IBGBI IBISC, Univ. Evry, University Paris-Saclay

#### Chaînes de caractères

### Méthodes utiles

```
greetings = "Bonjour L3ASR"
greetings[4] \# \Rightarrow 'o'"jour" in greetings # \implies Truelen(greetings) # => 13
```
## Méthodes utiles

```
greetings = "Bonjour L3ASR"
greetings[4] \# \Rightarrow 'o'"jour" in greetings # \implies Truelen(greetings) # => 13
```

```
greetings.find("ASR") # \implies 10 (-1 \text{ si pas trouvé})greetings.replace("jour", "ne journée ") 
          # => 'Bonne journée L3ASR'
greetings.startswith('Bon') # \implies Trueqreetings.endwith("ASR") # => True
greetings.isalpha() # \Rightarrow False
```
## Méthodes utiles

```
greetings = "Bonjour L3ASR"
```
greeting.lower()  $# == "bonjour l3asr"$  $greeting.upper()$  # => "BONJOUR L3ASR" greeting.title()  $# == "Bonjour L3Asr"$ greeting.strip() # => "Bonjour L3ASR"

# Méthode format

```
# les accolades pour réserver les places
'{} belle {}'.format("une", "journée") 
# => une belle journée
```

```
# affecter les valeurs aux positions
'Les {0} apprennent {1}, {0}'.format("L3ASR", 'Python') 
# => L3ASR apprennent Python, L3ASR
```

```
"{nom} enseigne le cours {cours}".format(nom = "Je", cours = "Python") 
# => Je enseigne le cours Python
```

```
# Les valeurs sont converties en string
"{} au carré est {}".format(3, 3**2) 
# => 3 au carré est 9
```
## Méthode format

```
# format des chiffre style de C
"\{:05.2f\}".format(3.14159) # => '03.14'
'{:4}'.format("abc") # => 'abc '
'{:*^11}'.format("L3ASR") # => '***L3ASR***'
```
voir<https://pyformat.info>pour plus de détail

#### Listes

#### Qu'est-ce une liste

#### Une séquence d'éléments finie, ordonnée et modifiable

#### Qu'est-ce une liste

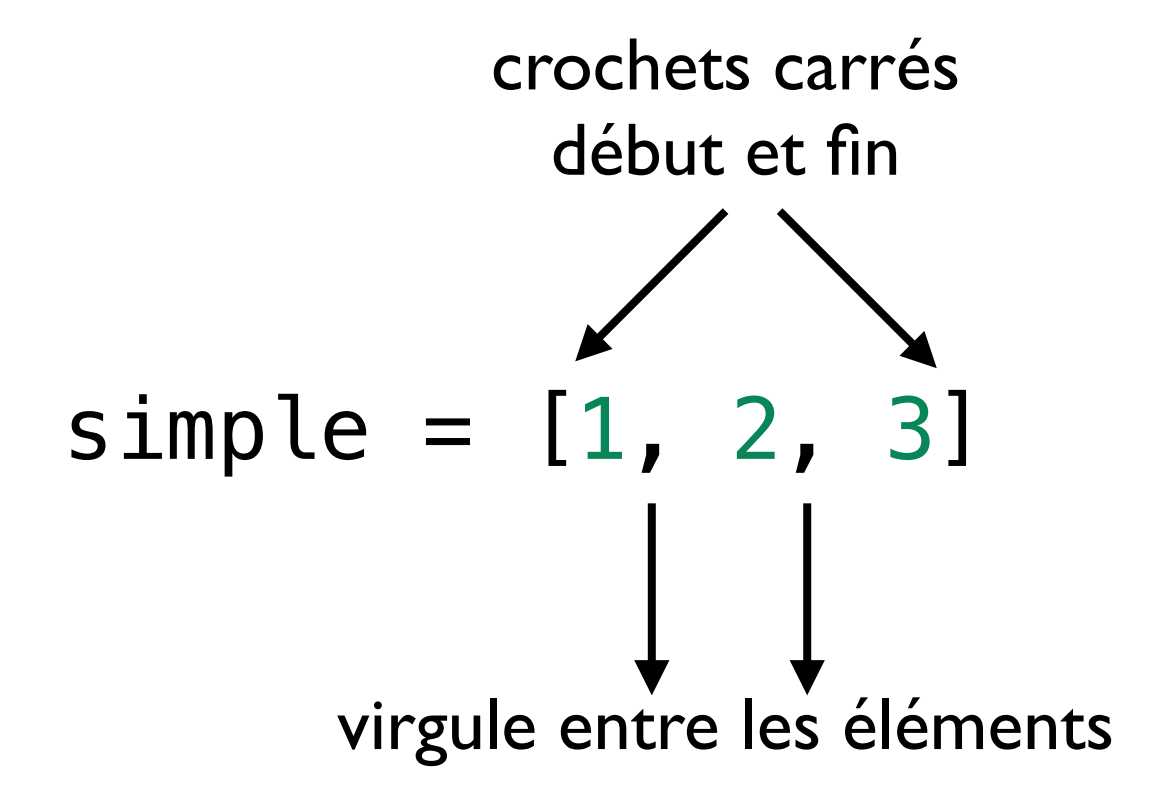

simple\_aussi =  $['a', 'b', 'c']$ 

#### Listes

```
# créer une liste
empty = []lettres = ['a', 'b', 'c']nombres = [10, 20 , 30] 
# listes contiennet différentes types
mixed = [1, 2, "a", "b"]# ajouter les éléments à la fin d'une liste
nombres.append(40) 
# l'accès avec les indices
nombres[0] # => 10
nombres[-1] # => 40
nombres[1:-1] # => [20, 30, 40]
```
# Listes imbriquées

```
"""
on peut mettre ce qu'on veut 
dans une liste
"""
lettres = ['a', 'b', 'c']nombres = [10, 20 , 30] 
x = [letters, nombres]x \# \Rightarrow [['a', 'b', 'c'], [10, 20, 30, 40]]x[0] # => ['a', 'b', 'c']x[0][2] # => 'C'
```
#### Listes récursives

 $"$ """""

on peut mettre ce qu'on veut dans une liste """

 $x = [1, 2]$ x.append(x)  $x$  # =>  $[1, 2, [\ldots]]$  $x$  is  $x[2]$  # => True

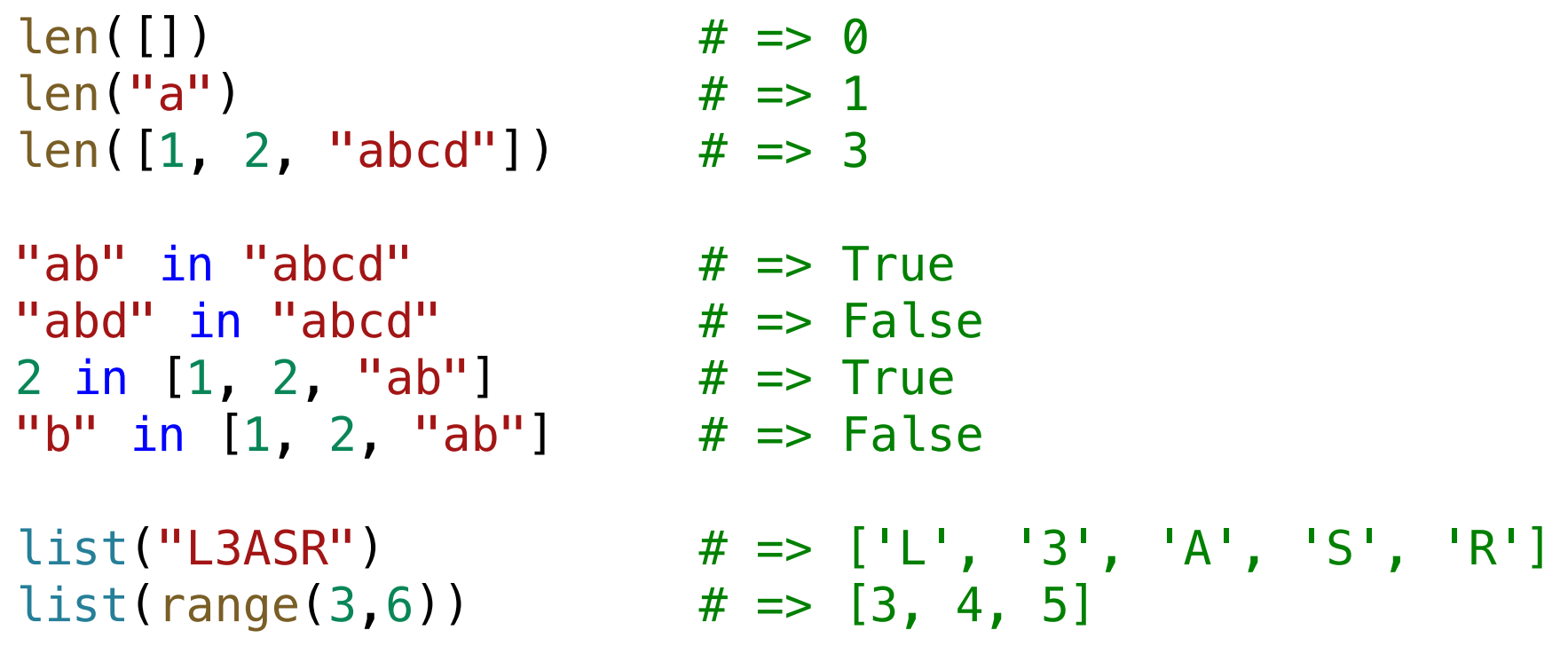

# List et String

```
list("Abc") # => ['L', 'b', 'c']# partitioner par un délimiteur
"Je veux faire L3Info".split() 
# => ['Je', 'veux', 'faire', 'L3Info']
"1-23-456".split(sep='-') 
# => ['1', '23', '456']
# "join" crée un chaine d'une liste
', '.join(["abc", "123", "xyz"]) 
# == "abc, 123, xyz"
```

```
# compter le nombre d'occurrences 
# dans une liste
ma_liste.count(valeur)
```

```
# ajouter un élément dans une liste
ma_liste.append(elt)
```

```
# ajouter une autre liste
ma_liste.extend(autre_liste)
```
# compter le nombre d'occurrences # dans une liste ma\_liste.count(valeur)

# ajouter un élément dans une liste ma\_liste.append(elt)

```
# ajouter une autre liste
ma_liste.extend(autre_liste)
```
# insérer un élément dans une position ma\_liste.insert(indice, elt)

# trier une liste ma\_liste.sort(key=None, reverse = False)

# inverser une liste ma\_liste.reverse()

# compter le nombre d'occurrences # dans une liste ma\_liste.count(valeur)

# ajouter un élément dans une liste ma\_liste.append(elt)

```
# ajouter une autre liste
ma liste.extend(autre liste)
```
# insérer un élément dans une position ma liste.insert(indice, elt)

# trier une liste ma\_liste.sort(key=None, reverse = False)

# inverser une liste ma liste.reverse()

```
# modifier plusieurs éléments dans une liste
del ma_liste[debut:fin:pas]
```

```
# supprimer un élément dans une liste et retourner le
ma\_liste.pop() # => supprimer et retourner le dernier elt
ma\_liste.pop(i) # => supprimer et retourner ma_liste[i]
```

```
# supprimer un élément par valeur
ma_liste.remove(valeur)
```
# Tuples

#### Qu'est-ce un tuple

#### Une séquence d'éléments finie, ordonnée et non-modifiable

#### Qu'est-ce un tuple

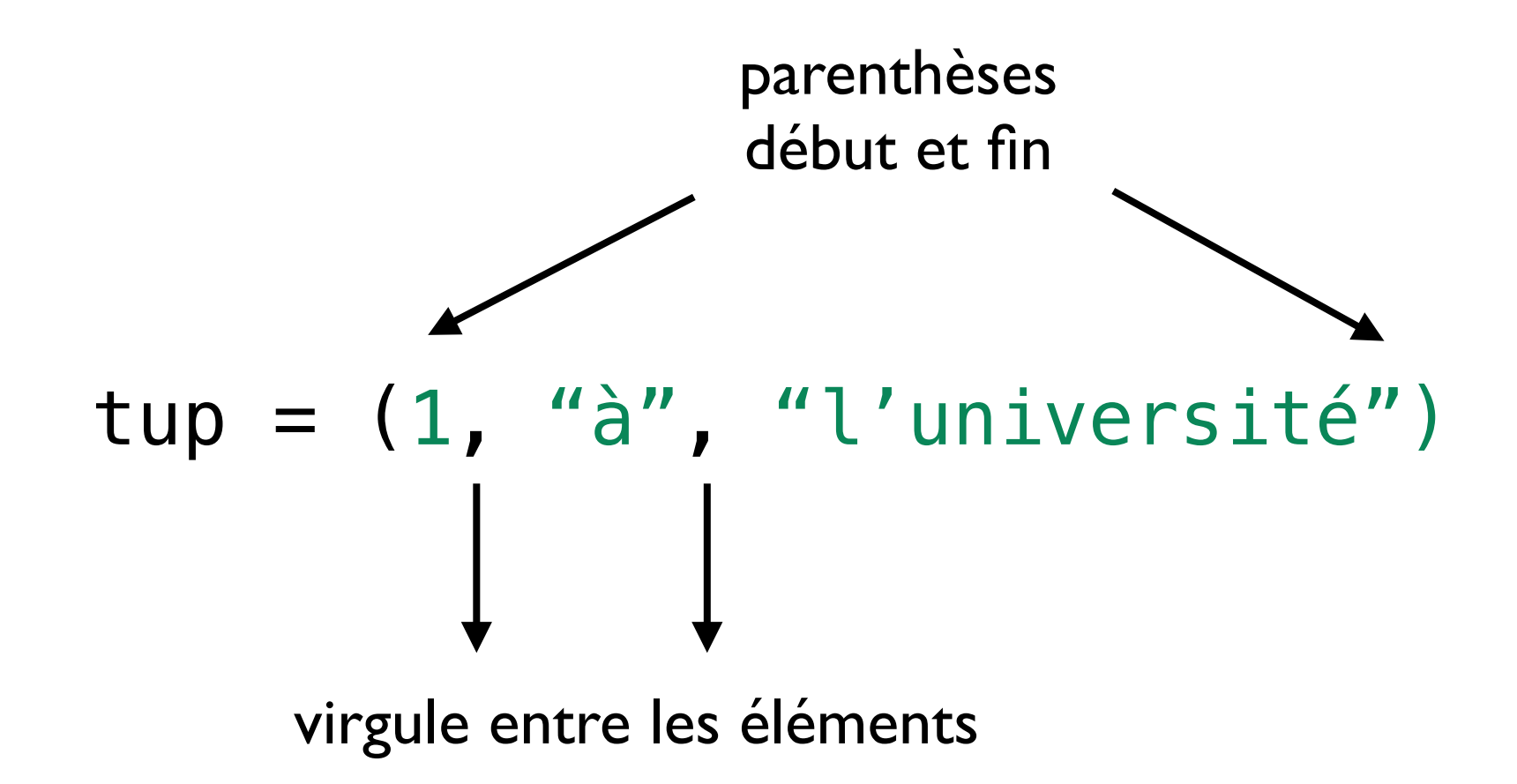

# Mais… pourquoi?

Nous avons déjà des listes, pourquoi a-t-on besoin des tuples?

D Stocker les données hétérogènes d'un objet (penser au struct ou sql objets)

Renforcer la non-modification

Bloquer les séquences pour hachage

#### Travailler avec les tuples

# vous pouvez pas modifier les éléments

```
object = (1, 2, "trois")objet[0] # => 1
objet[0] = "un" # => TypeError
```
# ... mais autres opérations marchent normallement len(objet) # => 3 objet[:-1]  $\# \implies [1, 2]$ "trois" in objet # => True

### Travailler avec les tuples

```
# vous pouvez pas modifier les éléments
```

```
object = (1, 2, "trois")objet[0] # => 1
objet[0] = "un" # => TypeError
```
# ... mais autres opérations marchent normallement len(objet) # => 3 objet[:-1]  $\# \implies [1, 2]$ "trois" in objet  $# \Rightarrow True$ 

# emballage et déballage

pre\_chiffres = 1 , "deux", "trois"  $print(pre\_chiffres)$   $\# \implies (1, 'deux', 'trois')$ type(pre\_chiffres) # => tuple

```
# nous pouvons déballer 
x, y, z = pre\_chiffresx = 1y \# \Rightarrow 'deux'z \# \Rightarrow 't \text{rois'}
```
# Echange des valeurs

$$
a, b = b, a
$$

```
a = 1b = 2# échanger les valeurs de a et b
a, b = b, aa # => 2b # == 1
```
# Echange des valeurs

$$
a, b = b, a
$$

```
a = 1b = 2# échanger les valeurs de a et b
a, b = b, aa # => 2b # == 1
```
D Question: afficher les 10 nombres Fibonacci

# Echange des valeurs

$$
a, b = b, a
$$

```
a = 1b = 2# échanger les valeurs de a et b
a, b = b, aa # => 2b # == 1
```
D Question: afficher les 10 nombres Fibonacci

a, b = 0, 1 for i in range(10) print(a) a, b = b, a + b

# Emballage et déballage en fonctions

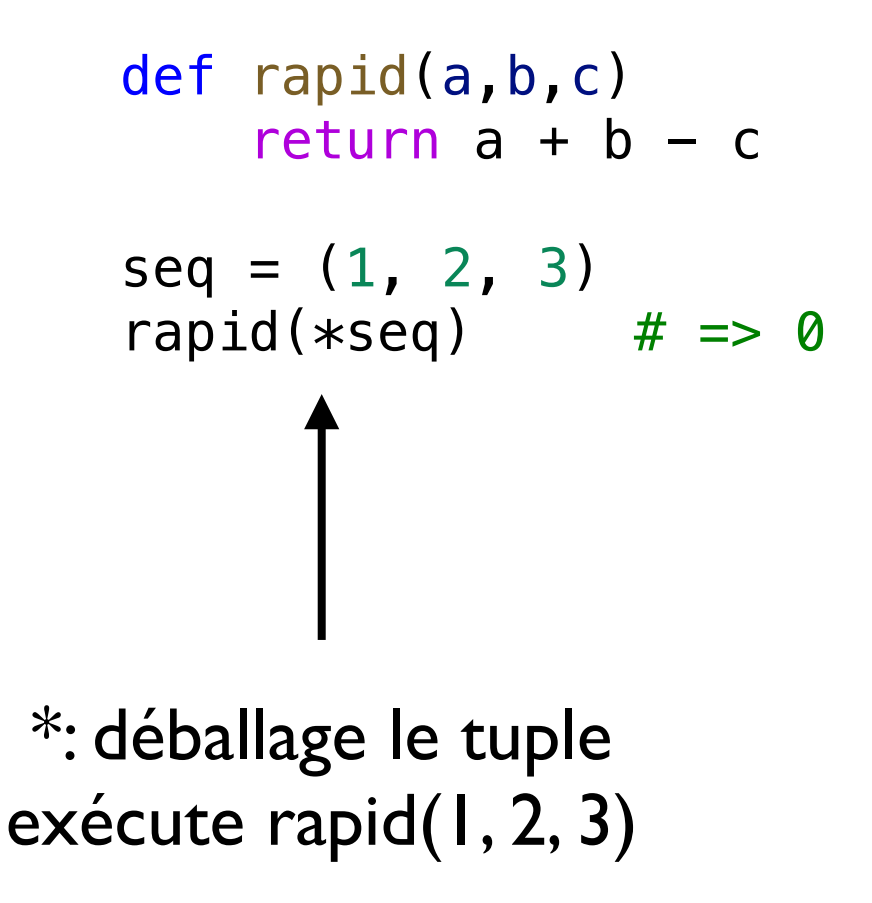

### Un astuce en déballage

```
enumerate(["Alice", "Bob", "Charlie"]) 
# => ((0, 'Alice'), (1, 'Bob'), (2, 'Charlie'))
```

```
for i, nom in enumerate(["Alice", "Bob", "Charlie"]) 
     print(i, nom)
```
# 0 Alice # 1 Bob # 2 Charlie

#### Ensembles

## Qu'est-ce un ensemble

#### Une collection des éléments distincts et non-ordonnés

# Qu'est-ce un ensemble

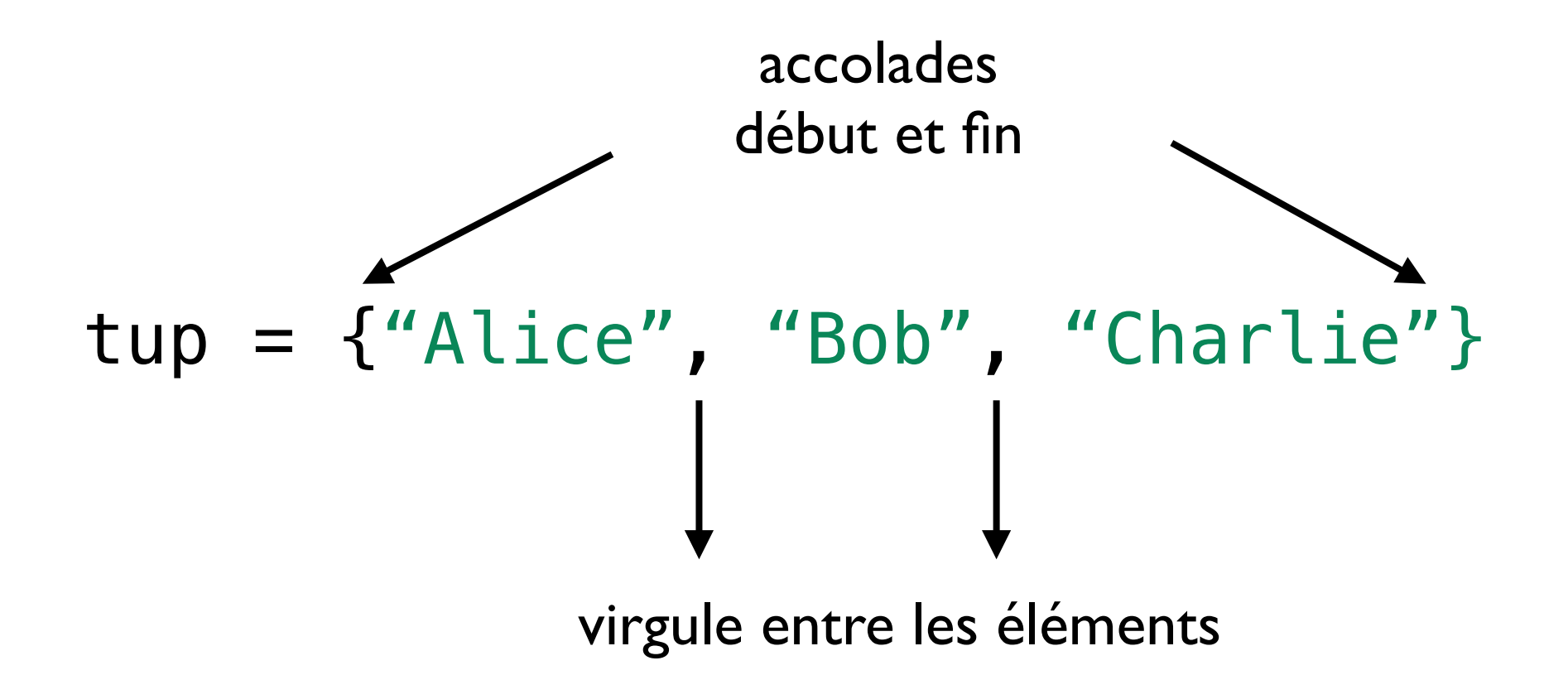

# Mais… pourquoi?

Nous avons déjà des listes, tuples, pourquoi a-t-on besoin des ensembles?

Vérification rapide de l'occurence

Elimination les doublons

Operations simplifiées (intersection, union, etc)

```
empty_set = set()set_from_list = set([1, 3, 2, 3]) # => \{1, 3, 2\}len(set_from\_list) # => 3
1 in set_from_list # == True4 in set_from_list # \Rightarrow False
```

```
empty_set = set()set_from_list = set([1, 3, 2, 3]) # => \{1, 3, 2\}len(set_from\_list) # => 3
1 in set_from_list # \Rightarrow True4 in set_from_list # \implies Falsea = set('missisippi') # => {^m, 'i', 's', 'p'}a.add('asr') \# \Rightarrow {\{'}\m^n, 'i', 's', 'p', 'asr'}a.remove('i') # \Rightarrow KeyError si 'i' n'est pas dans a
a.discard('i') # \implies comme remove mais pas erreur
a.pop() \# \Rightarrow 'm' ou 'i' ou 's' ou 'p' ou 'asr'a.clear() \# \Rightarrow supprimer tout
```
a = set('abccdaeb') # => {'a', 'b', 'c', 'd', 'e'} b = set('cdeffedg') # => {'c', 'd', 'e', 'f', 'g'} # Difference a – b  $\# \Rightarrow \{ 'a', 'b' \}$ # Union a | b  $\# \Rightarrow \{ 'a', 'b', 'c', 'd', 'e', 'f', 'g' \}$ # Intersection a & b  $\# \Rightarrow \{ 'c', 'd', 'e' \}$ # Difference symétrique a  $\uparrow$  b  $\uparrow$   $\uparrow$ 

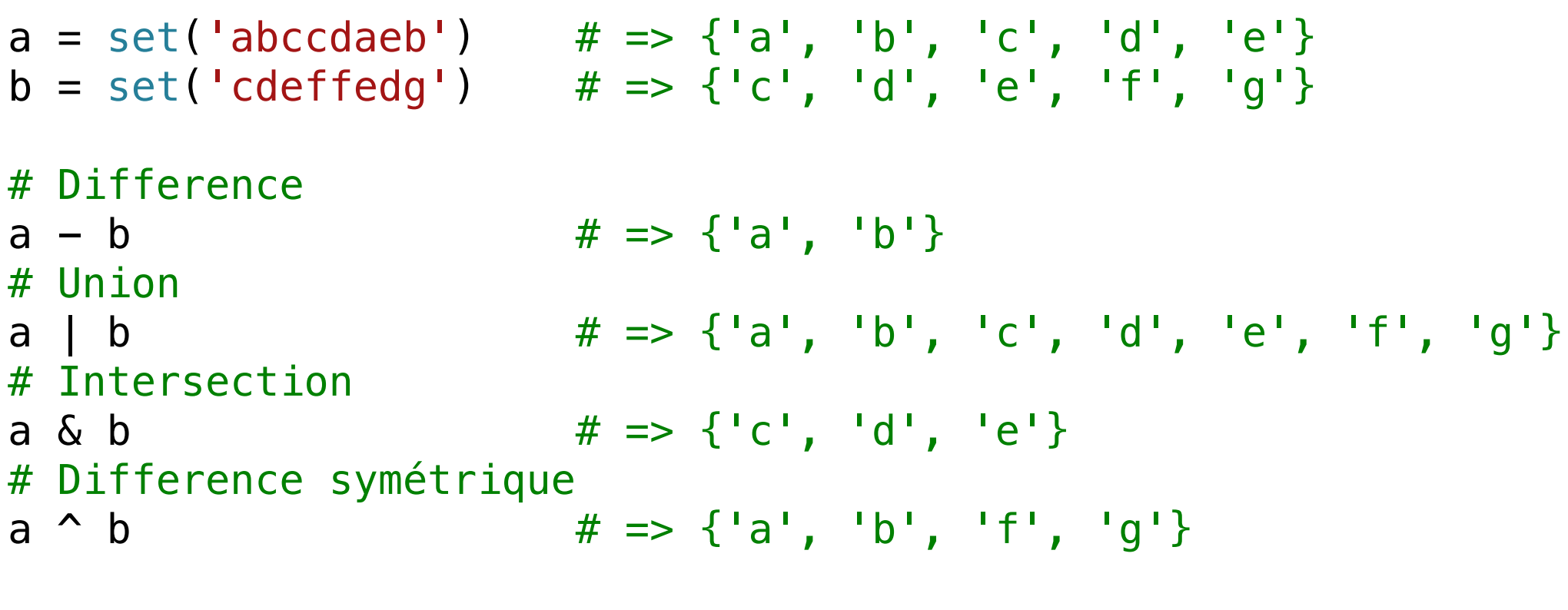

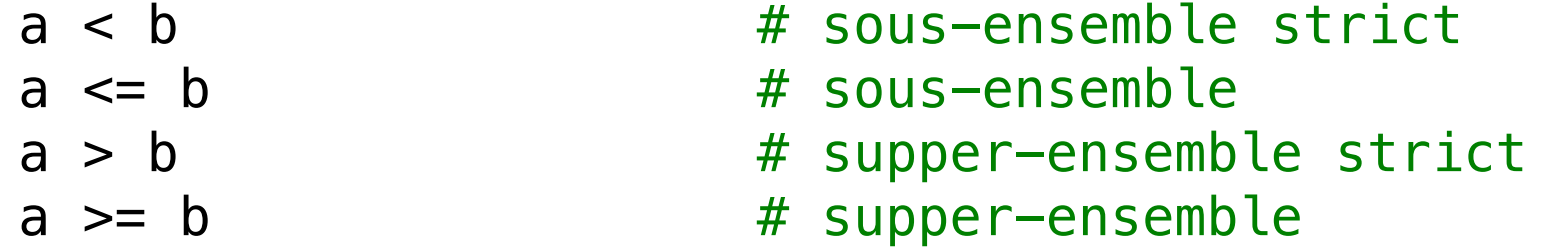

# Un exemple

```
mot_long = 'L3ASRcilsMiage'
def faire_quoi(mot): 
     for lettre in mot: 
          if lettre not in mot_long: 
              return False
     return True
```
o Le programme fait quoi?

# Un exemple

```
mot_long = 'L3ASRcilsMiage'
def faire_quoi(mot): 
     for lettre in mot: 
         if lettre not in mot_long: 
              return False
     return True
```
o Le programme fait quoi?

Une simplification

```
mot_set = set('L3ASRcilsMiage') 
def faire_quoi(mot): 
     return set(mot) <= mot_set
```
#### Tout est un objet

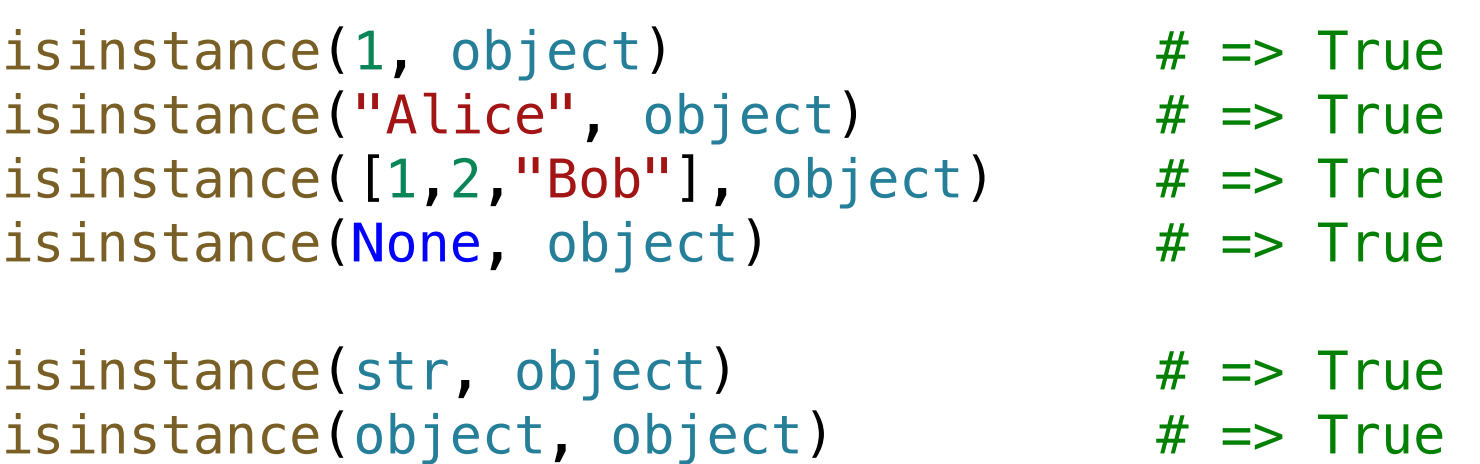

#### Tout est un objet

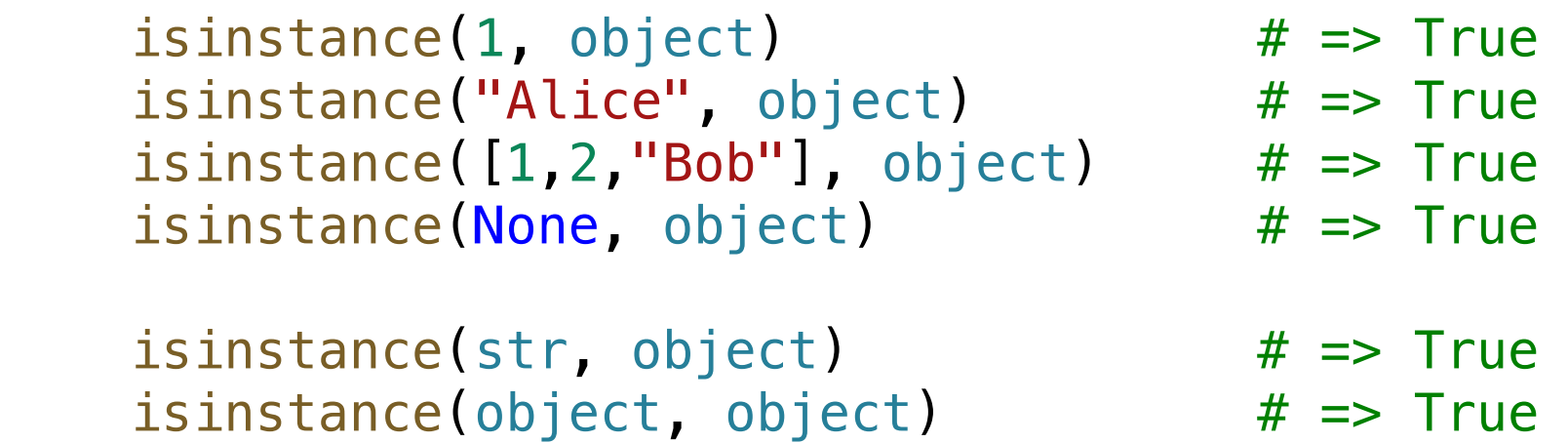

Chaque objet a une identité, un type et une valeur

Dès qu'un objet est créé, il est donné une identité qui reste inchangée

 $id(22)$  # => 4323728688 (par exemple)

Dès qu'un objet est créé, il est donné une identité qui reste inchangée

 $id(22)$   $\# = > 4323728688$  (par exemple)

 Chaque objet a un type, le type d'un objet détermine ce qu'on peut faire avec l'objet

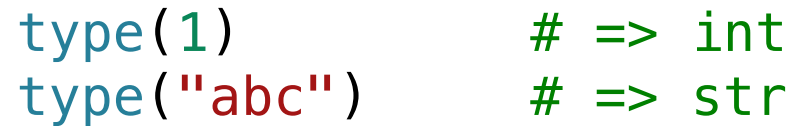

Type est également un object

isinstance(type(3.0), object)  $# == True$ 

Dès qu'un objet est créé, il est donné une identité qui reste inchangée

 $id(22)$   $\# = > 4323728688$  (par exemple)

 Chaque objet a un type, le type d'un objet détermine ce qu'on peut faire avec l'objet

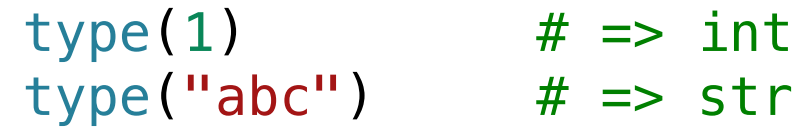

Type est également un object

isinstance(type(3.0), object)  $# == True$ 

D Chaque objet a une valeur

#### Dictionnaires

# Qu'est-ce un dictionnaire

#### Une affectation (modifiable) des valeurs aux objets

couples (clé, valeur)

```
empty = \type(empty) # => dict
a = \{ "un" : 1, "deux" : 2, "trois" : 3 \}b = dict(un = 1, deux = 2, trois = 3)c = \text{dict}([('un', 1), ('deux', 2), ('trois', 3)]a == b == c # => True
```

```
empty = \type(empty) # => dict
a = \{ "un" : 1, "deux" : 2, "trois" : 3 \}b = dict(un = 1, deux = 2, trois = 3)c = \text{dict}([('un', 1), ('deux', 2), ('trois', 3)]a == b == c # => True
```

```
len(a) # => 3
key in a.keys() 
key in a # équivalent à "key in d.keys()"
value in a.values() 
a.copy() 
a.clear() # rendre a vide
```

```
empty = \{\}type(empty) # => dict
a = \{ "un" : 1, "deux" : 2, "trois" : 3 \}b = dict(un = 1, deux = 2, trois = 3)
c = \text{dict}([('un', 1), ('deux', 2), ('trois', 3)]a == b == c # => True
len(a) # => 3
key in a.keys() 
key in a # équivalent à "key in d.keys()"
value in a.values() 
a.copy() 
a.clear() # rendre a vide
```

```
# l'accès 
a['un'] # => 1
a['quatre'] # => KeyError
# modifications
```

```
a['deux'] = 22 # => modifier la valeur
a['quatre'] = 4 # ajouter une nouvelle clé
```
 $d = \{ "Alice" : [1, 2, 3], "Bob" : 4, 5, 6 \}$ 

# méthode get d.get("Alice") # => [1, 2, 3] d.get("Charlie") # => None (pas KeyError)

# si None est une valeur valide du dictionnaire? res = d.get("Bob", []) # return [] si la clé "Bob" n'existe pas

```
d = \{ "Alice" : [1, 2, 3], "Bob" : 4, 5, 6 \}
```

```
# méthode get
d.get("Alice") # => [1, 2, 3]
d.get("Charlie") # => None (pas KeyError)
```

```
# si None est une valeur valide du dictionnaire?
res = d.get("Bob", []) # return [] si la clé "Bob" n'existe pas
```

```
# supprimer les éléments
```

```
del d.['Alice'] 
del d.['Danny'] # KeyError
```

```
# récupérer les éléments
d.pop("Bob", None) # == [4, 5, 6] et return None si la clé n'exsite pas
```
 $d = \{ "Alice" : [1, 2, 3], "Bob" : 4, 5, 6 \}$ d.keys()  $# \Rightarrow$  <"Alice", "Bob"> d.values()  $\# \implies \lt [1, 2, 3], [4, 5, 6] >$ d.items() # => <("Alice", [1, 2, 3]), ("Bob", [4, 5, 6])>

```
d = \{ "Alice" : [1, 2, 3], "Bob" : 4, 5, 6 \}d.keys() \# \Rightarrow <"Alice", "Bob">
d.values() \# \implies \lt [1, 2, 3], [4, 5, 6] >d.items() # => <("Alice", [1, 2, 3]), ("Bob", [4, 5, 6])>
```

```
for clé, valeur in d.items(): 
     print(clé, valeur)
```
 $val\_liste = list(d.keys())$ 

## Compréhensions

# Qu'est-ce une compréhension

#### Une compréhension fournit un moyen de construction très concise

# Questions réponses

```
questions = ['nom', 'age', 'couleur préférée'] 
réponses = ['Jean', 22, 'bleu']
```

```
for q, r in zip(questions, réponses): 
    print('Quel(le) est votre \{0\}? Mon (Ma) \{0\} est \{1\}.format(q,r))
```
# Questions réponses

```
questions = ['nom', 'age', 'couleur préférée'] 
réponses = ['Jean', 22, 'bleu']
```

```
for q, r in zip(questions, réponses): 
    print('Quel(le) est votre \{0\}? Mon (Ma) \{0\} est \{1\}.format(q,r))
```
# => Quel(le) est votre nom? Mon (Ma) nom est Jean

- # => Quel(le) est votre age? Mon (Ma) age est 22
- # => Quel(le) est votre couleur préférée? Mon (Ma) couleur préférée est bleu

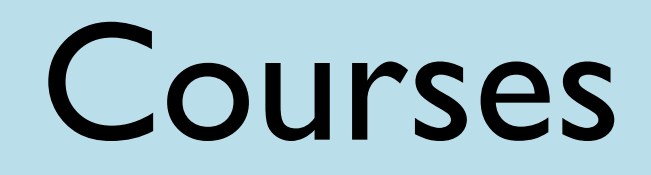

```
courses = ["oranges", "pommes", "poires", 
"oranges", "bananes"] 
for c in sorted(set(courses)): 
     print(c)
```
#### Courses

```
courses = ["oranges", "pommes", "poires", 
"oranges", "bananes"] 
for c in sorted(set(courses)): 
     print(c)
```
# bananes # poires # pommes # oranges

### Nombres carrés

carrés = [] for x in range(10): carrés.append(x \*\* 2) carrés  $# \implies [0, 1, 4, ...]$ 

### Nombres carrés

carrés = [] for x in range(10): carrés.append(x \*\* 2) carrés  $\# = \{0, 1, 4, ... \}$ 

o Plus simple

 $[x ** 2 for x in range(10)]$ 

### Nombres carrés

carrés = [] for x in range(10): carrés.append(x \*\* 2) carrés  $# == [0, 1, 4, ...]$ 

o Plus simple

 $[x ** 2 for x in range(10)]$ 

 $[f(x)$  for x in collection if cond $(x)$ ]